## Politechnika Krakowska im. Tadeusza Kościuszki

# Karta przedmiotu

obowiązuje studentów rozpoczynających studia w roku akademickim 2017/2018

Wydział Inżynierii Środowiska

Kierunek studiów: Międzywydziałowy Kierunek Studiów Gospodarka przestrzenna Profil: Ogólnoakademicki

Forma sudiów: stacjonarne **Kod kierunku: 9** Kod kierunku: 9

Stopień studiów: II

Specjalności: Planowanie przestrzenne i gospodarka komunalna lato 2017/18

## 1 Informacje o przedmiocie

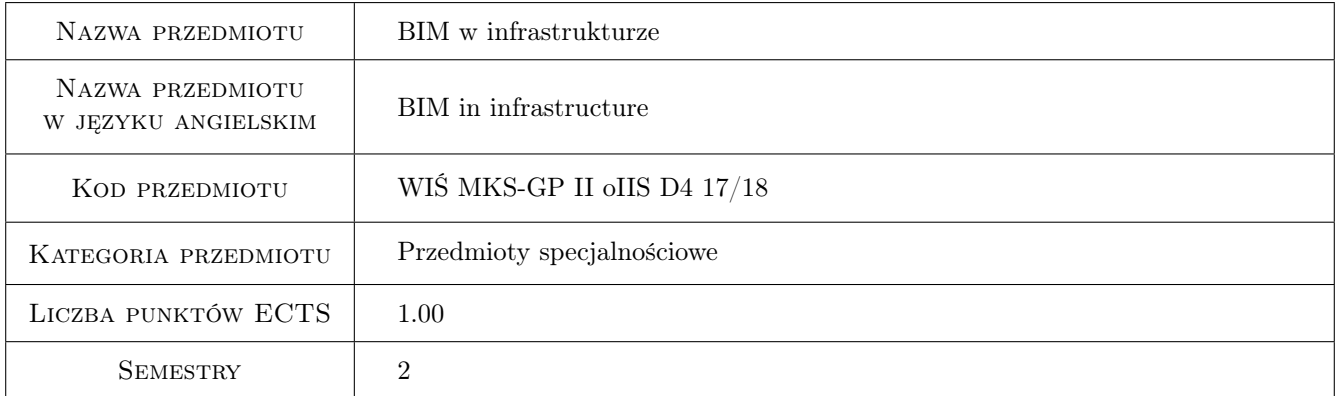

## 2 Rodzaj zajęć, liczba godzin w planie studiów

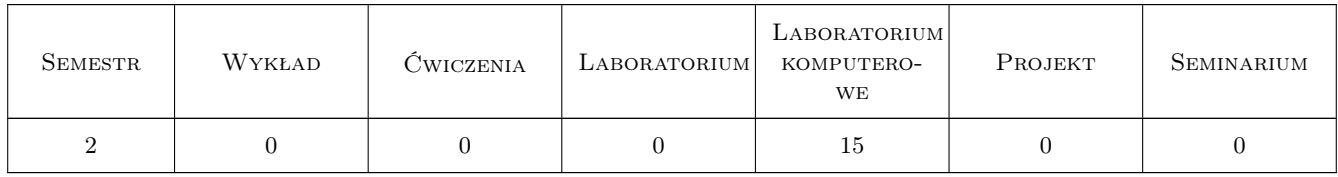

## 3 Cele przedmiotu

Cel 1 Zapoznanie studentów z możliwościami komercyjnego programu komputerowego do projektowania infrastruktury drogowej.

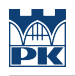

## 4 Wymagania wstępne w zakresie wiedzy, umiejętności i innych **KOMPETENCJI**

- 1 Znajomość podstaw BIM
- 2 Znajomość programów wspomagających projektowanie (CAD)

## 5 Efekty kształcenia

- EK1 Wiedza Znajomość różnych metod wspomagania projektowania, formatów i wymiany danych.
- EK2 Umiejętności Tworzenie numerycznego modelu terenu.
- EK3 Umiejętności Projektowanie prostego odcinka drogowego.
- EK4 Umiejętności Umiejętność zebrania danych projektowych, zawartych w różnorodnych formatach plików do jednego środowiska 3D i nadzorowanie ich wzajemnych interakcji

## 6 Treści programowe

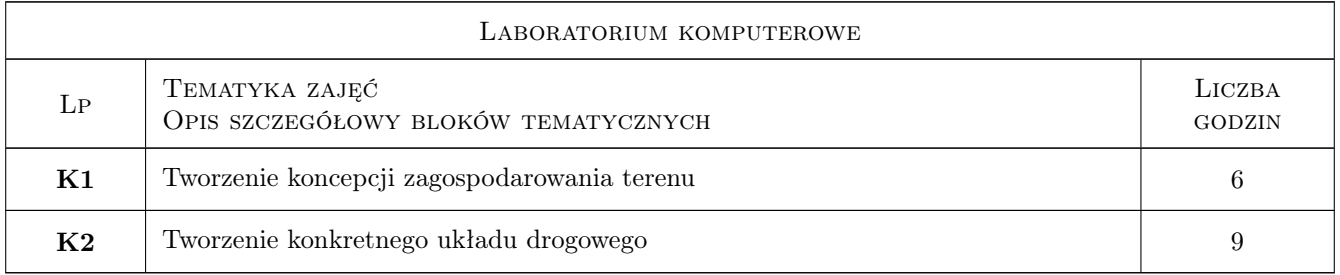

## 7 Narzędzia dydaktyczne

- N1 Ćwiczenia laboratoryjne
- N2 Konsultacje
- N3 Dyskusja

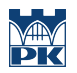

## 8 Obciążenie pracą studenta

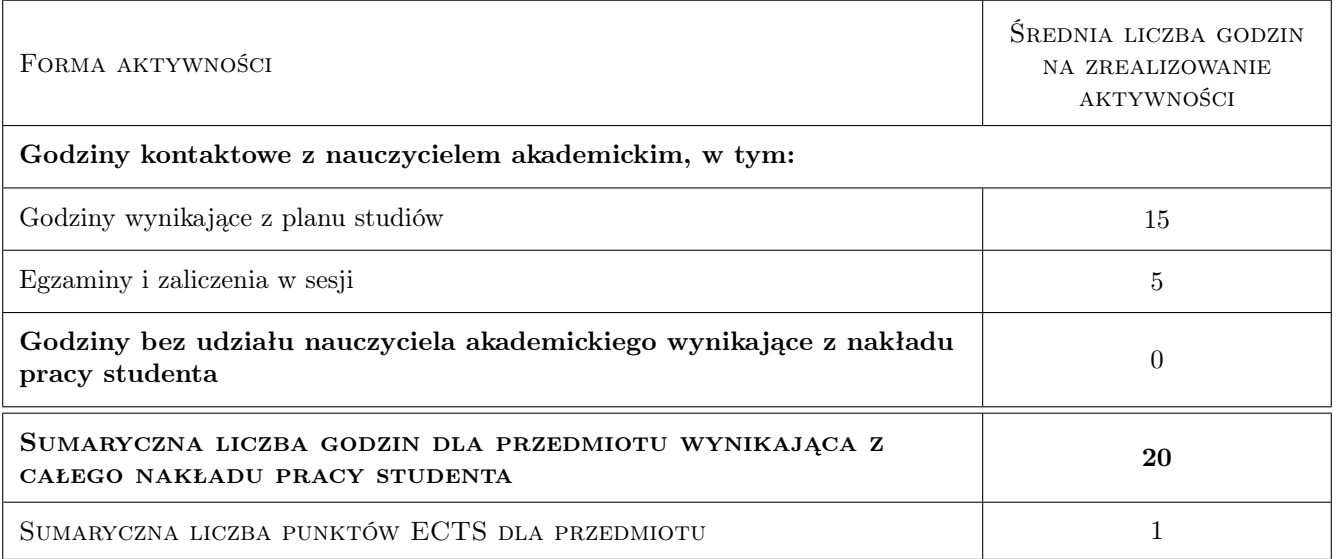

## 9 Sposoby oceny

## Ocena formująca

F1 Test

#### Ocena podsumowująca

P1 Ocena formująca

#### Warunki zaliczenia przedmiotu

W1 Ocena podsumowująca

#### Kryteria oceny

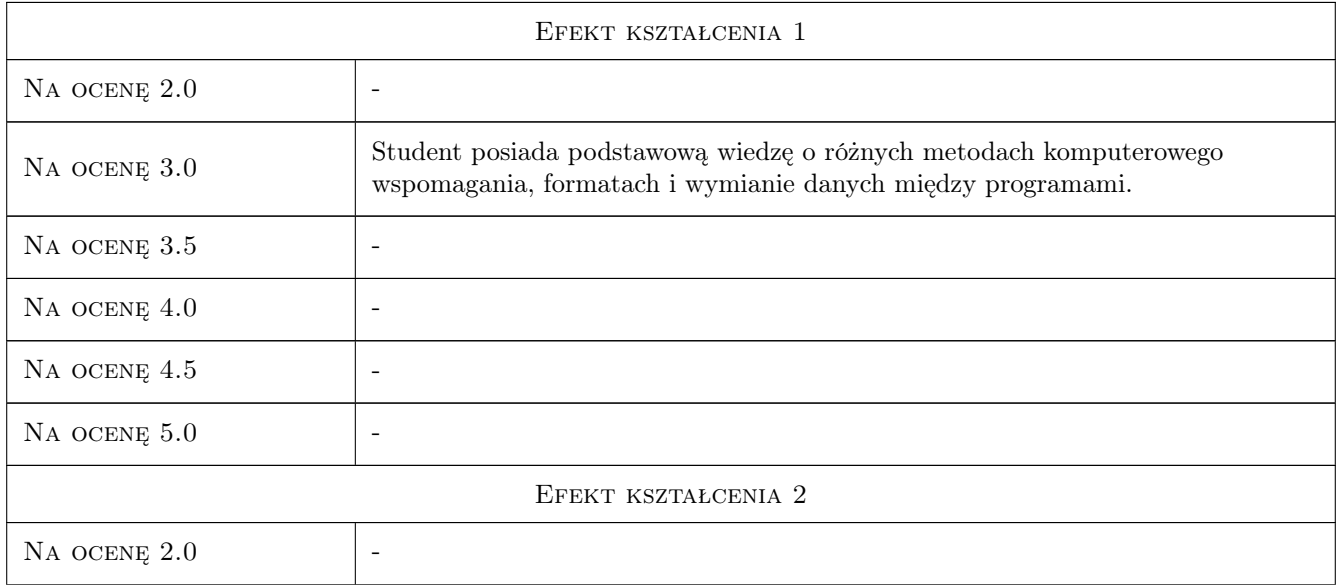

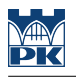

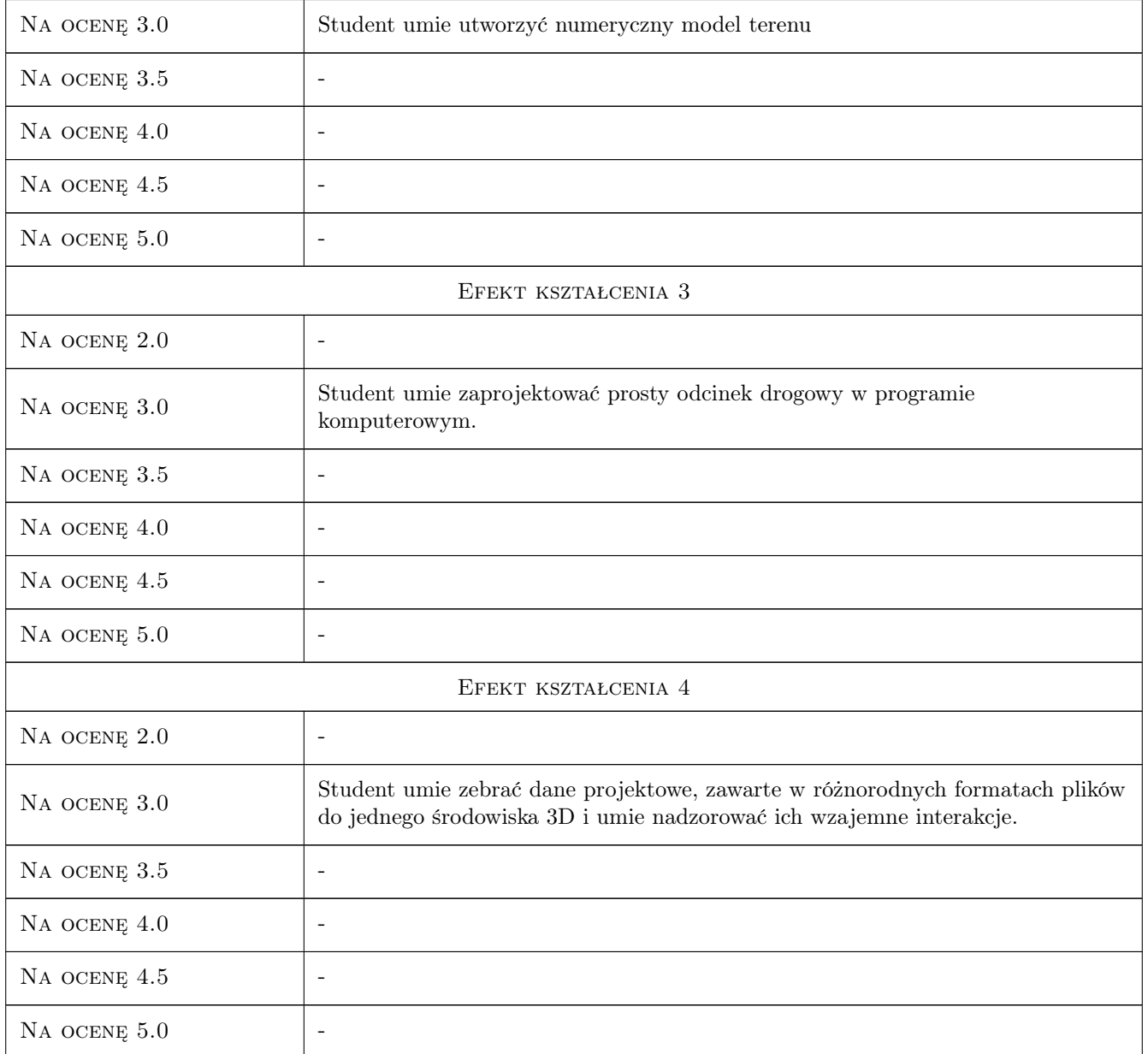

## 10 Macierz realizacji przedmiotu

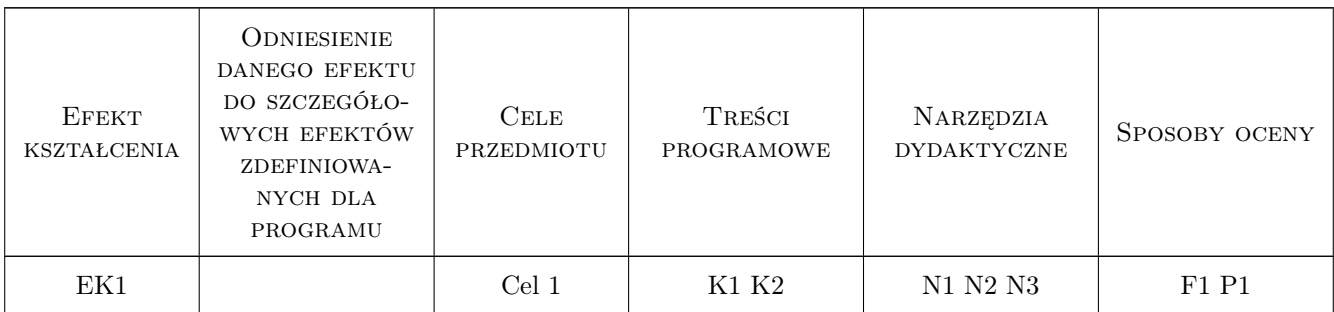

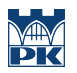

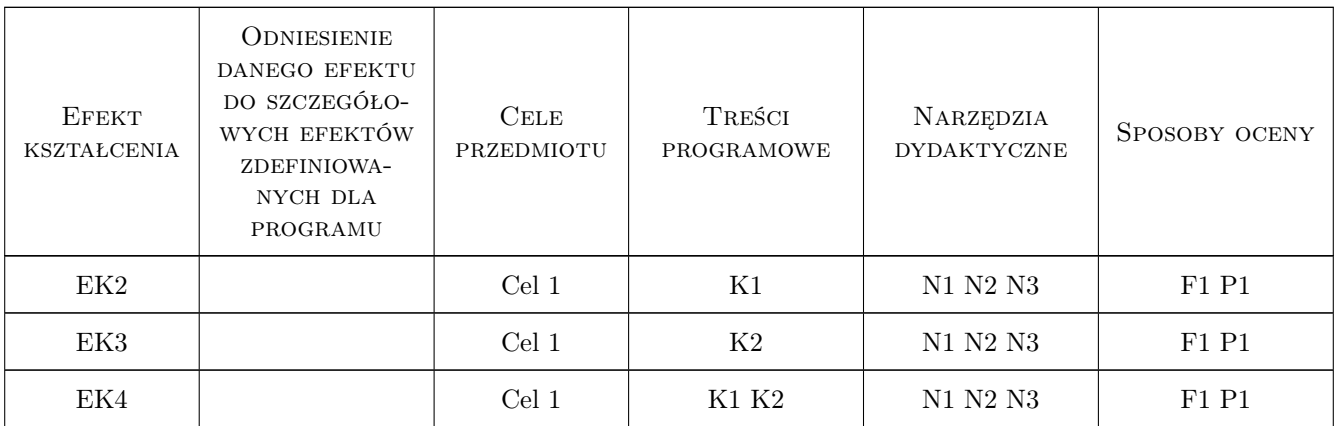

## 11 Wykaz literatury

#### Literatura podstawowa

- [1 ] MTiGM Rozporzadzenie Ministra Transportu i Gospodarki Morskiej z dnia 2 marca 1999 r. w sprawie warunków technicznych, jakim powinny odpowiadać drogi publiczne i ich usytuowanie, Warszawa, 1999,
- [2 ] Autodesk AutoCAD Civil 3D Getting Started Tutorials, , 2017, Autodesk
- [3 ] Autodesk InfraWorks Getting Started Tutorials,, , 2017, Autodesk

## 12 Informacje o nauczycielach akademickich

#### Osoba odpowiedzialna za kartę

dr inż Marek Klimczak (kontakt: mklimczak@l5.pk.edu.pl)

#### Osoby prowadzące przedmiot

1 dr inż. Marek Klimczak (kontakt: mklimczak@l5.pk.edu.pl)

### 13 Zatwierdzenie karty przedmiotu do realizacji

(miejscowość, data) (odpowiedzialny za przedmiot) (dziekan)

. . . . . . . . . . . . . . . . . . . . . . . . . . . . . . . . . . . . . . . . . . . . . . . .

PRZYJMUJĘ DO REALIZACJI (data i podpisy osób prowadzących przedmiot)